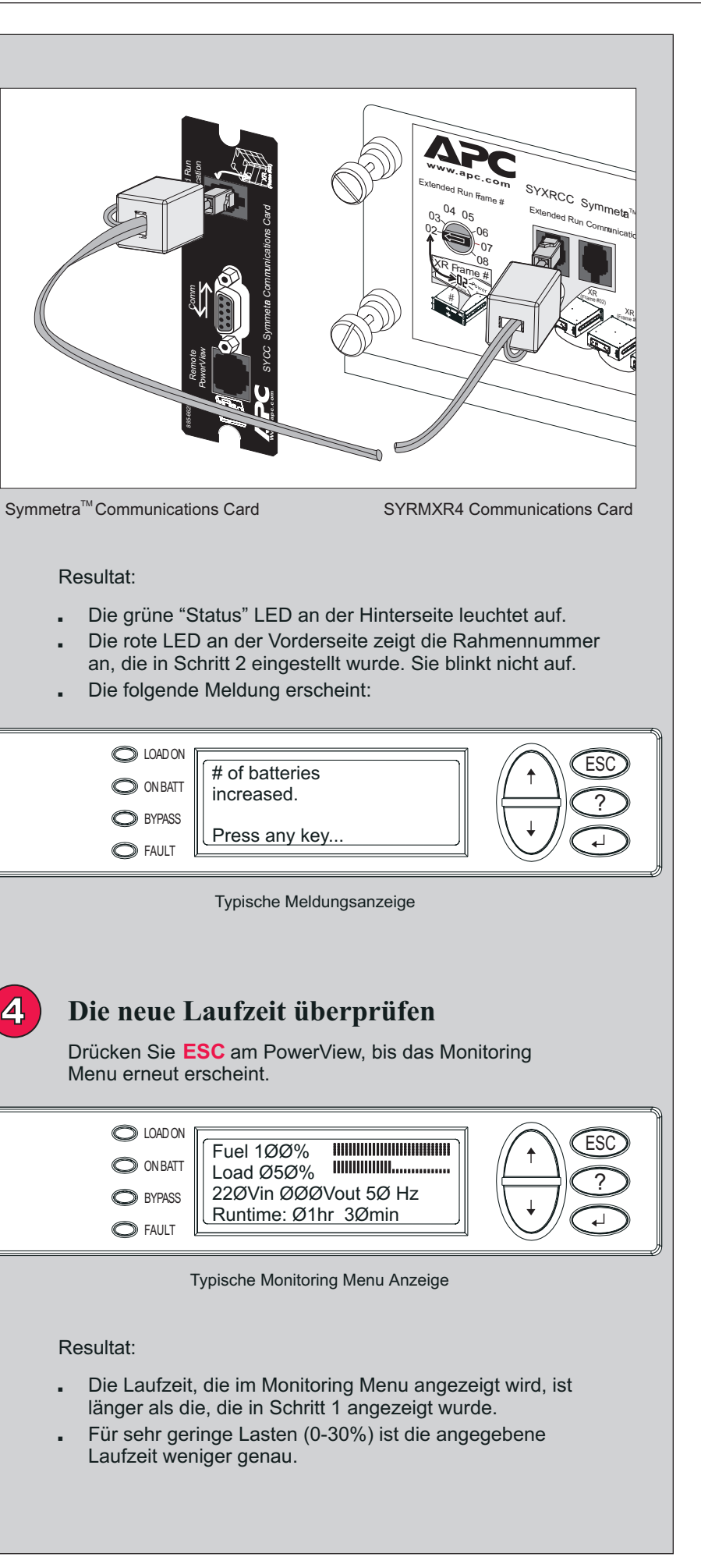

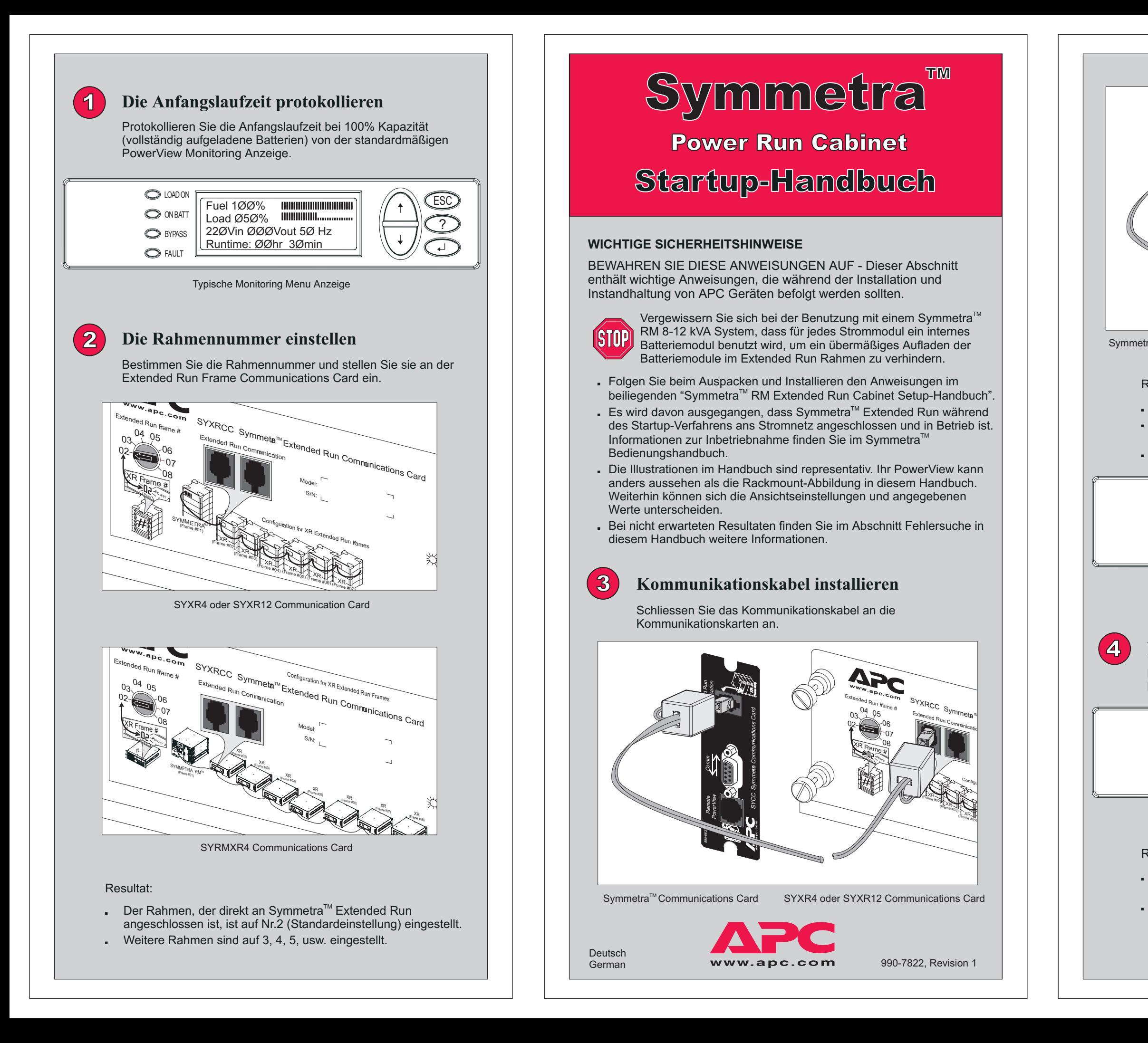

Nach dem wird eine F angezeigt.

## Die Meldur failure" wird Die rote Ra nummer-LE einen Fehle

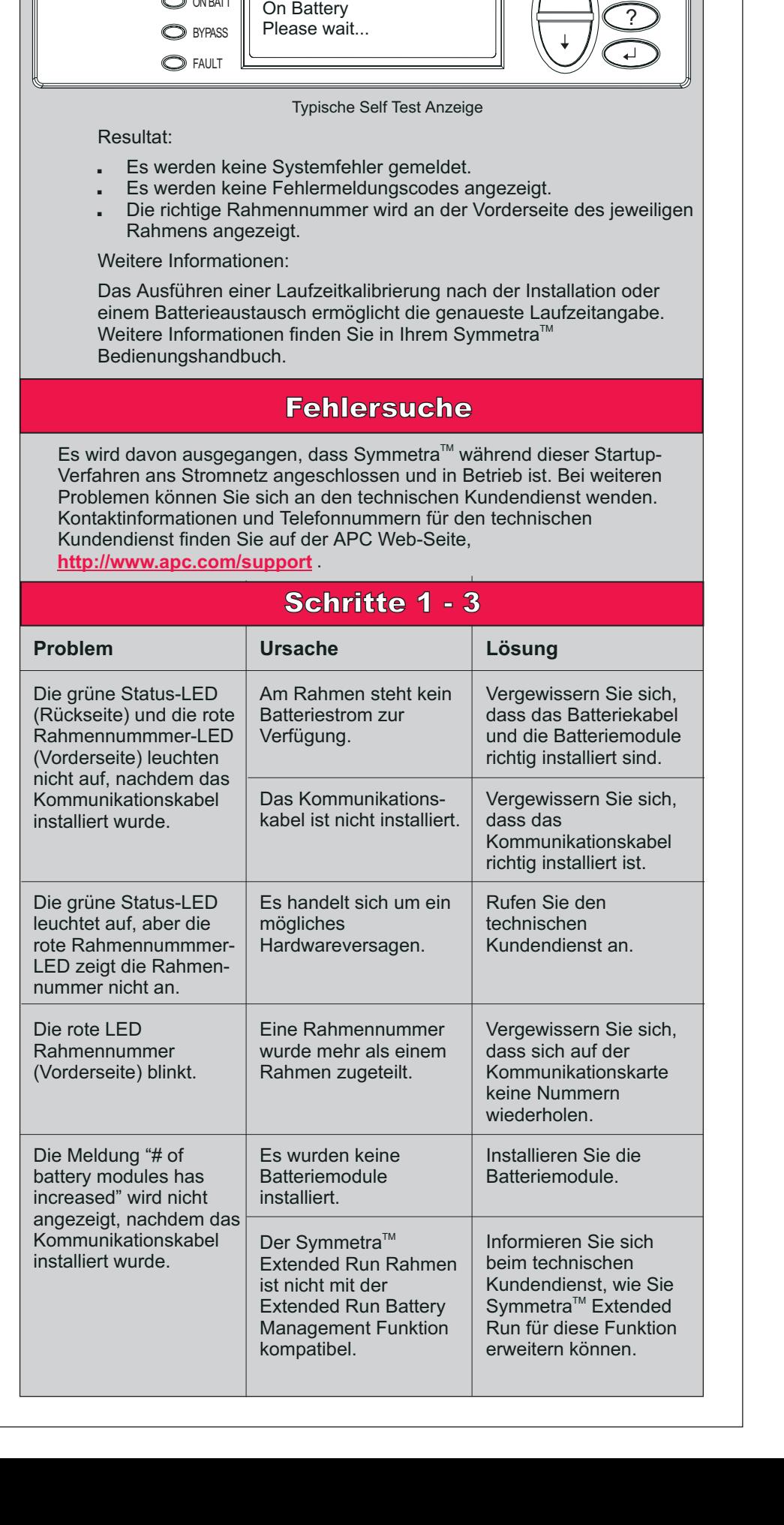

 $\left\| \left( \text{Self Test in Progress} \right) \right\|$   $\left\| \left( \text{Set} \right) \right\|$ 

O LOAD ON

 $\bigcirc$ 

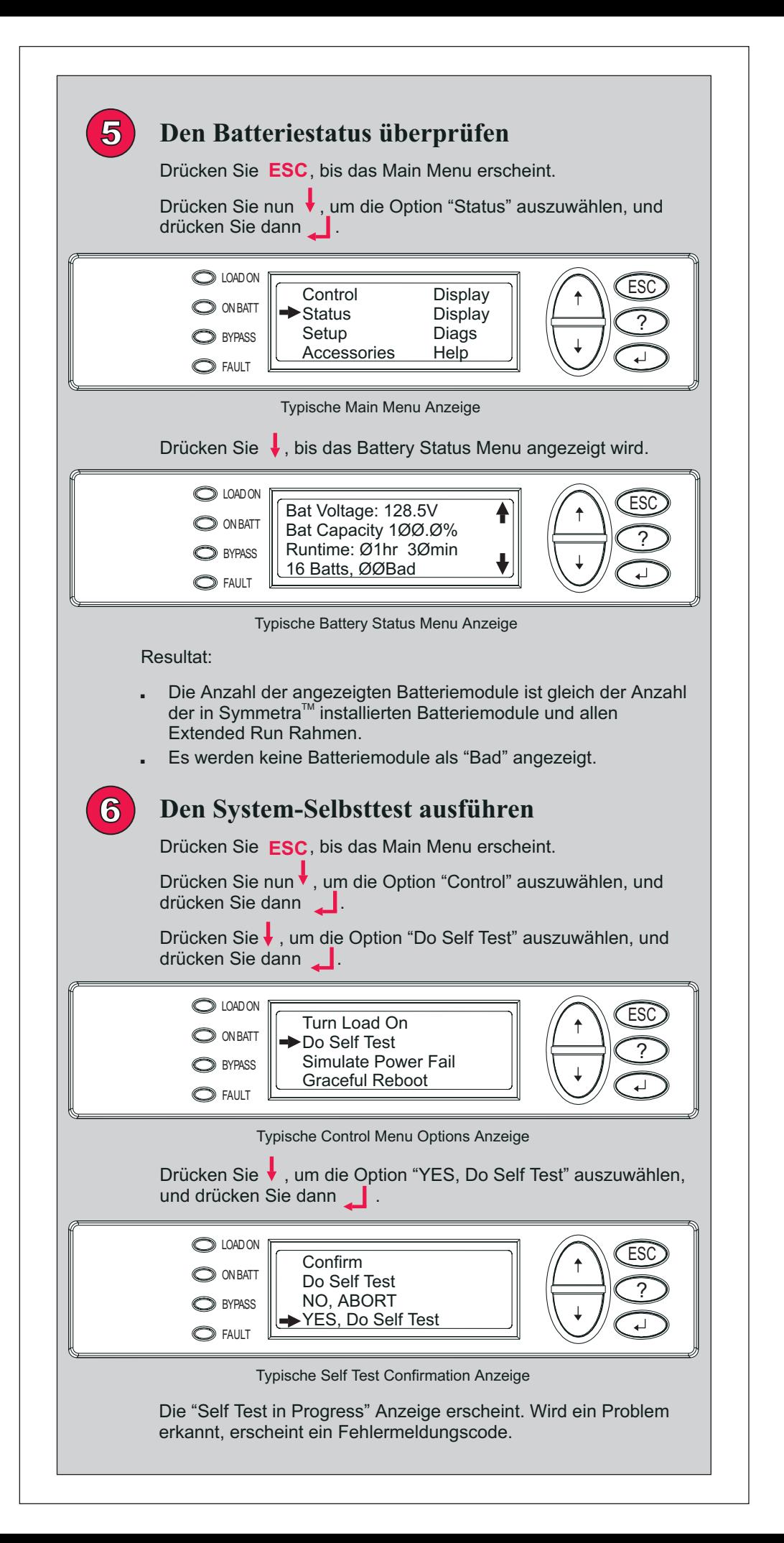

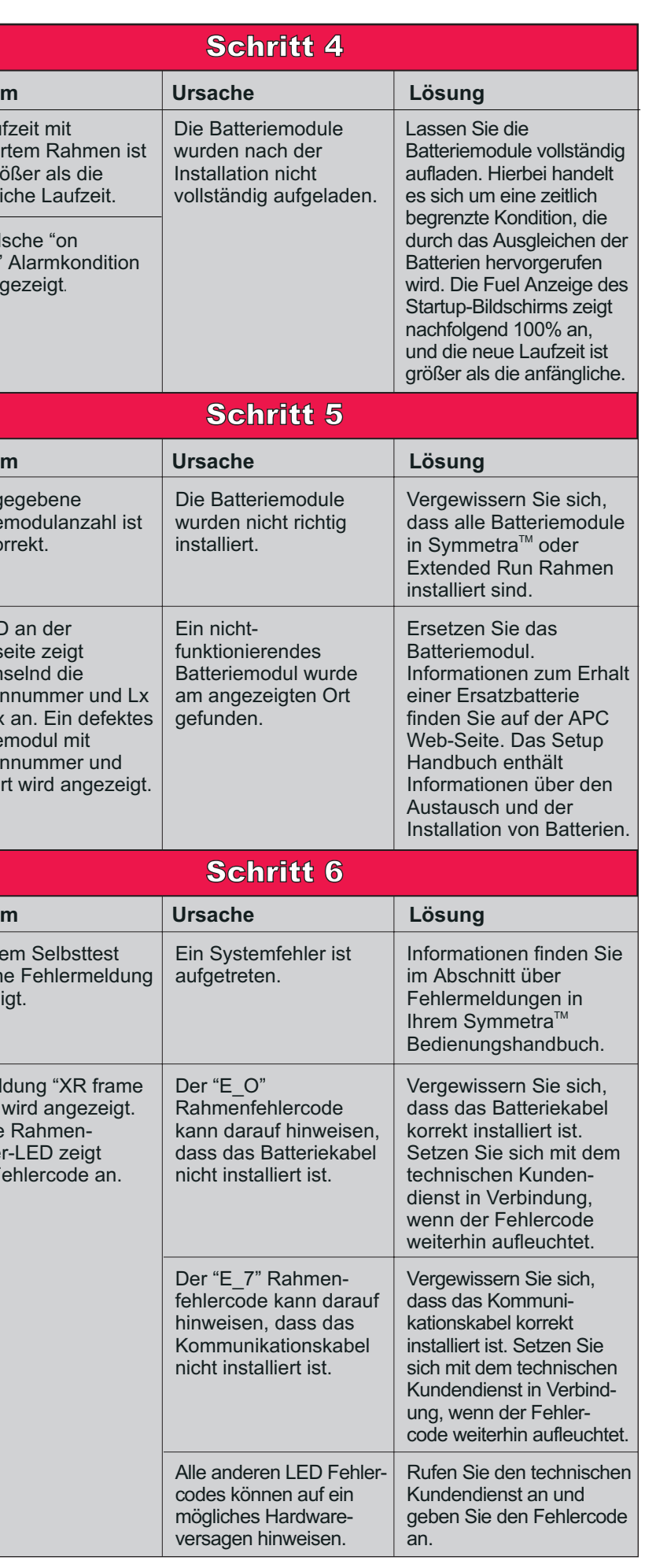

## **Problem**

## **Problem**

Die angege Batteriemo nicht korrel

Die LED ar Vorderseite abwechsel Rahmennu oder Rx an. Batteriemo Rahmennu Modulort w

## **Problem**

Die Laufzei installierten nicht größe anfängliche

Eine falsch battery" Ala wird angeze